[Beginners](http://docs.us-document.ru/get.php?q=Beginners Guide To Creating Iphone Apps) Guide To Creating Iphone Apps >[>>>CLICK](http://docs.us-document.ru/get.php?q=Beginners Guide To Creating Iphone Apps) HERE<<<

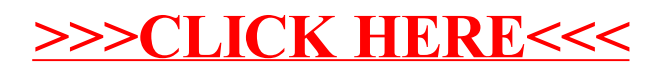